## A Terminology Authoring Platform Built On Semantic Media Wiki

Sherri de Coronado Enterprise Vocabulary Services NCI Center for Bioinformatics and Information Technology March 11, 2009

### Semantic Media Wiki for BiomedGT

- The Biomedical Grid Terminology is an evolving open, collaboratively developed terminology system for translational research
- Semantic Media Wiki is being used as a terminology authoring platform for collecting comments, discussion and structured proposals for changes and new concepts
- Can be used with: NCI Protégé for integration into OWL (web ontology language) and LexBIG terminology server to publish
- All open source

# Why Semantic Media Wiki?

- Historically difficult for users to provide substantive feedback
	- But the terminology user community is where the knowledge is
	- Editor resources limited
- Need to solicit the power of the terminology user community
- But maintain consistency, quality, and distribution methods

## Why Semantic Media Wiki? (cont'd)

- Semantic Media Wiki might be useful for collaborative terminology authoring by domain experts
	- Based on Media Wiki with existing and custom extensions.
	- Easy to Learn; Open platform; Built in history of changes; Built in RDF export.
- Has browsing, searching, hierarchy display, can load multiple terminologies in same wiki and can integrate back into an OWL file.

### BiomedGT Wiki

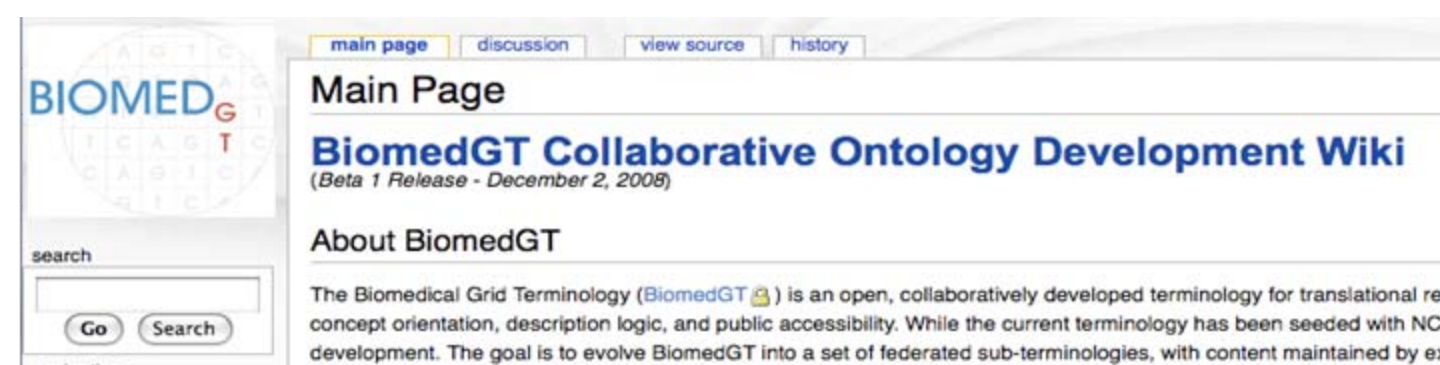

### navigation

- Main Page
- Current events
- Recent changes
- TODO List
- $H$ elp
- terminologies
- BiomedGT
- CTCAE Subject Terms
- NanoTech Domain
- CRCH Nutrition Terms
- **Biospecimen**
- CTCAE\_Category
- = CTCAE SOC (Draft  $1.01$

content search

### history view source

discussion

main page

### Terminologies included are on the left – some are subsets of BiomedGT, but not all Shortly, two of these may be removed and two others and two others Radio (Nanoparticle Ontology) will be added.

The Biomedical Grid Terminology (Biomed GT A) is an open, collaboratively developed terminology for translational research. Biomed GT builds or<br>Concept orientation, description logic, and public accessibility. While the cu development. The goal is to evolve BiomedGT into a set of federated sub-terminologies, with content maintained by experts in the relevant researd

BiomedGT is registered in the HL7 OID Registry @ as 2.16.840.1.113883.3.26.1.3.

### **About This Wiki**

The BiomedGT Wiki is a new tool that enables groups of domain experts to collaboratively develop and maintain terminologies, including BiomedC terminologies. This wiki is being developed by the National Cancer Institute Center for Bioinformatics @, Apelon, Inc. @, and the Mayo Clinic welcome your help in developing terminology in your specialty area and in fine tuning the use of the wiki as a collaborative terminology developme

Relevant terminology content developed in this wiki will be transferred to and integrated into the BiomedGT terminology and/or converted into Lex( available to the Cancer Bioinformatics Grid (caBIG) community and other interested users. A workflow extension to Protege enables the terminolog integrated or edited, and pushed back to the wiki for collaborator review. Periodic full updates of BiomedGT will also occur.

### **Becoming a Collaborator**

You are welcome to browse this site and search for terminology. If you want to contribute content, you can register as a collaborator by following th Collaborators page.

subsades to a listage and sensive concurrences about aboves a the wild information about support and mointageness, and other now

### **Subscribing to Our Listserv**

## Current Projects

- CTCAE4 CTCAE 3.0 being updated to CTCAE 4.0, uses tabular presentation format and manual proposal processing
- BiomedGT Hierarchical display, semi-automated workflow and proposal processing, and other added features
- Nanoparticle Ontology (Feb 09)
- RadLex (Radiology Lexicon Feb 09, may use workflow or just discussion feature)

### Features and Process used for **CTCAE**

- Tabular representation of CTCAE
- "Leave a Comment" feature added to discussion
- Term pages and edit forms created for editing each cycle
- Proposal processing at end of an editing cycle (by scripts)
- Excel report run multiple times per editing cycle
- Publication of an updated version after each round of editing

## First Editing Cycle

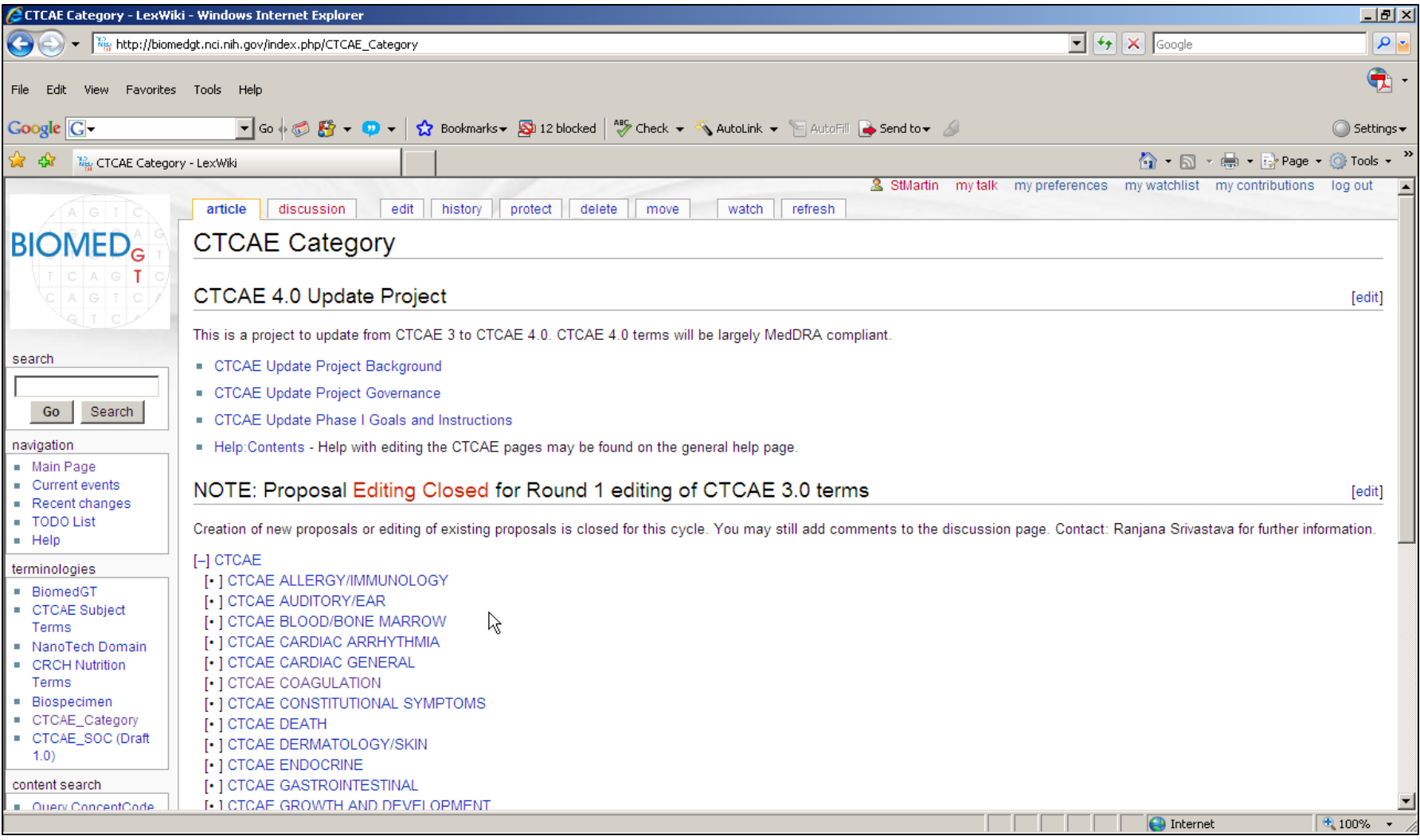

# First Editing Cycle (cont'd)

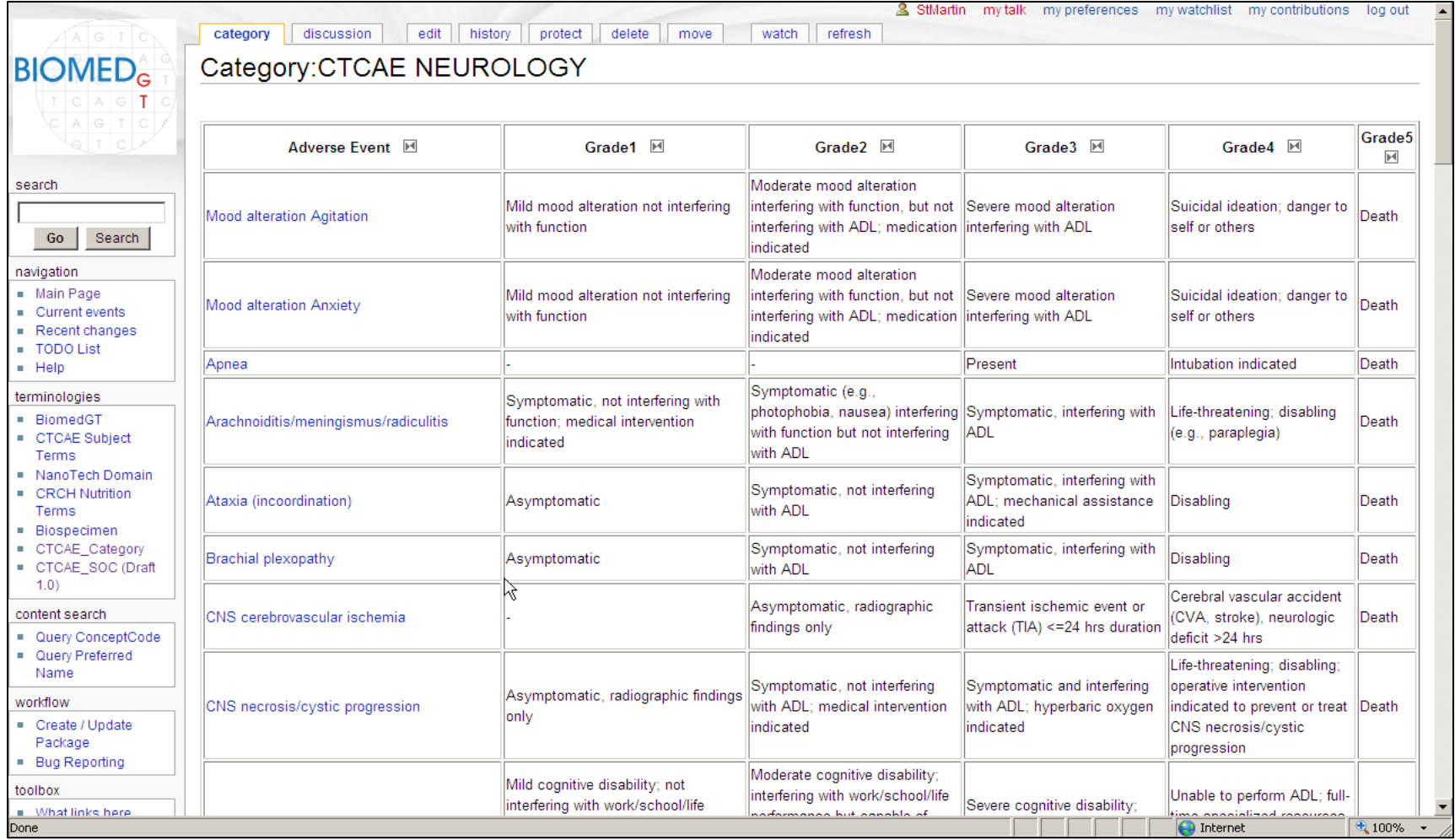

### Make a Proposal for Changing a Term

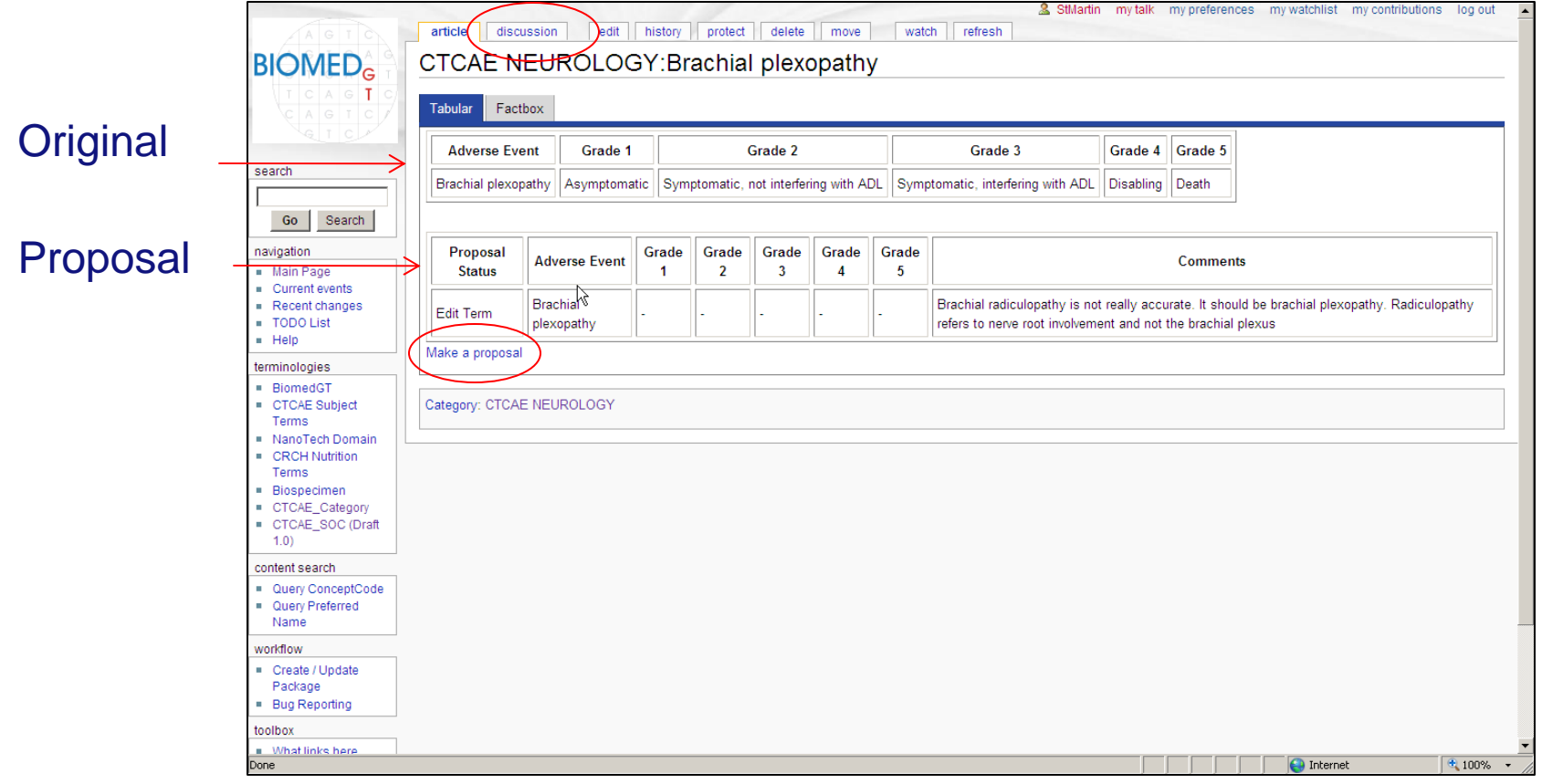

### Created templates to display term and proposal in table format.

### Discussion: Leave a Comment

### New format **New format New format**

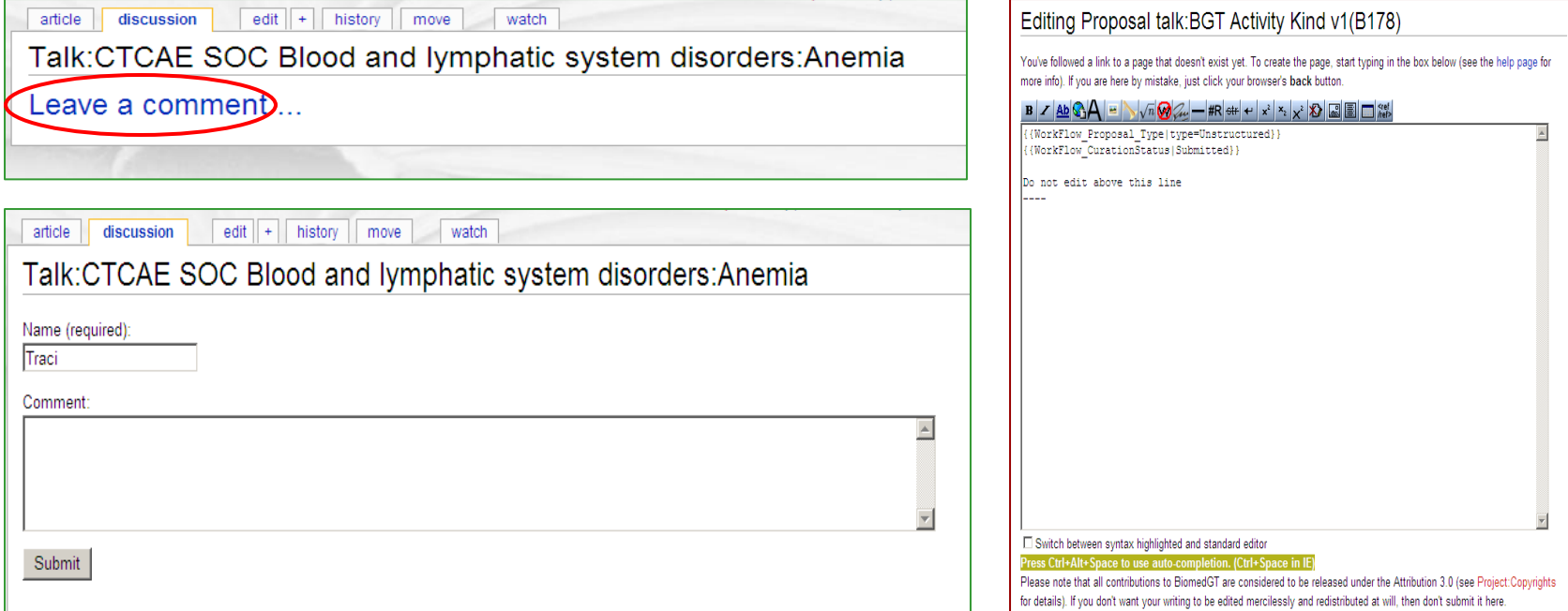

### Editing Cycle One: New /Edit Proposal

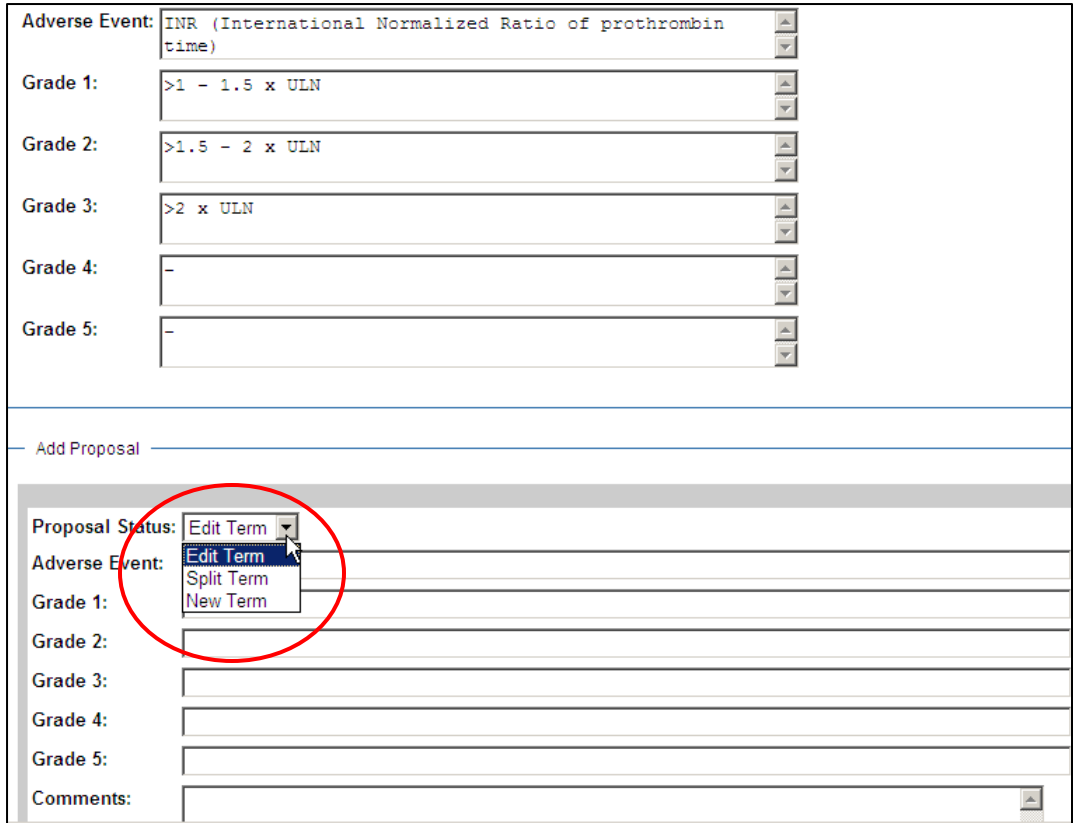

Using features of Semantic Forms, created a proposal mechanism with a drop down menu for users to select Proposal status of Edit, Split or New Term.

# Editing Cycle 2: Editing Grades

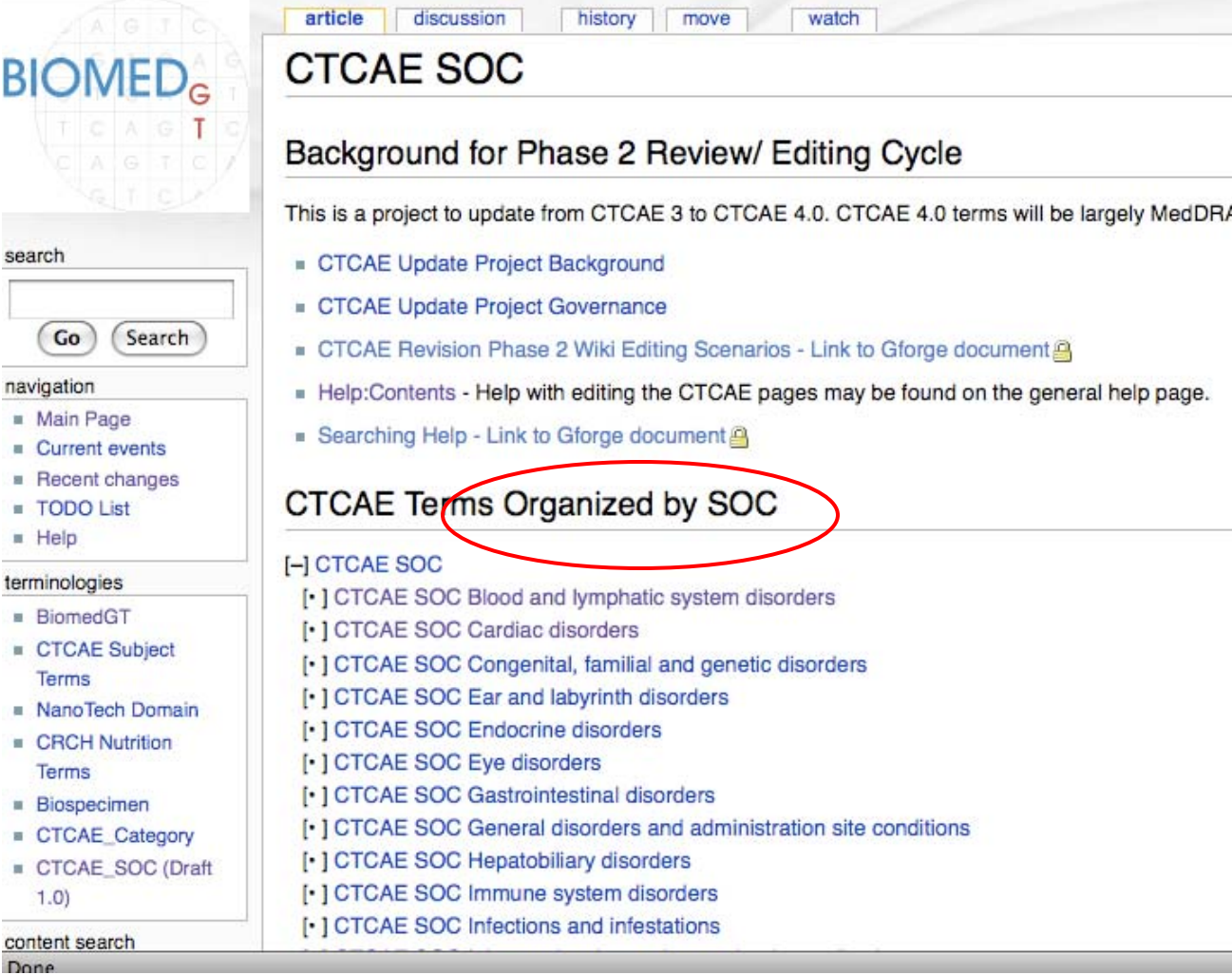

### Review/ Editing Cycle

3 to CTCAE 4.0. CTCAE 4.0 terms will be largely MedDRA compliant.

watch

- 
- 
- ing Scenarios Link to Gforge document

move

- In CTCAE pages may be found on the general help page.
- $current<sub>2</sub>$

### by SOC

- system disorders
- and genetic disorders
- sorders
- orders
- nd administration site conditions
- ers
- orders

### ations

CO Do

B

 $\mathbf{u}$  $\mathbf{u}$ m

價  $\blacksquare$ 

×  $\mathbf{u}$ 

g. ×

 $\mathbf{u}$ 

冒

 $\mathbf{H}$ 

# How was CTCAE3 loaded?

- Existing tools and custom script used to convert and load "LexWiki" format into Wiki
	- CTCAE3 available as a spreadsheet
	- Mapped to LexGrid model, generated LexGrid XML and loaded into LexGrid database using LexGrid API
	- Used Protégé LexWiki plugin to get into Protégé OWL and from there into the BiomedGT Wiki
	- Not only option, just most convenient for NCI
	- Similar process used to load updated version

# BGT Terminology Authoring Model

- Rest of terminologies on Wiki use second approach with
	- Hierarchical tree display of concepts
	- Lexical information as properties (e.g. preferred name, synonym, definitions)
	- Relationship links to target concept, stored as RDF triples
	- Enhanced searching
	- Workflow for making and processing changes

### Hierarchical Display

**Listing Contract Management** 

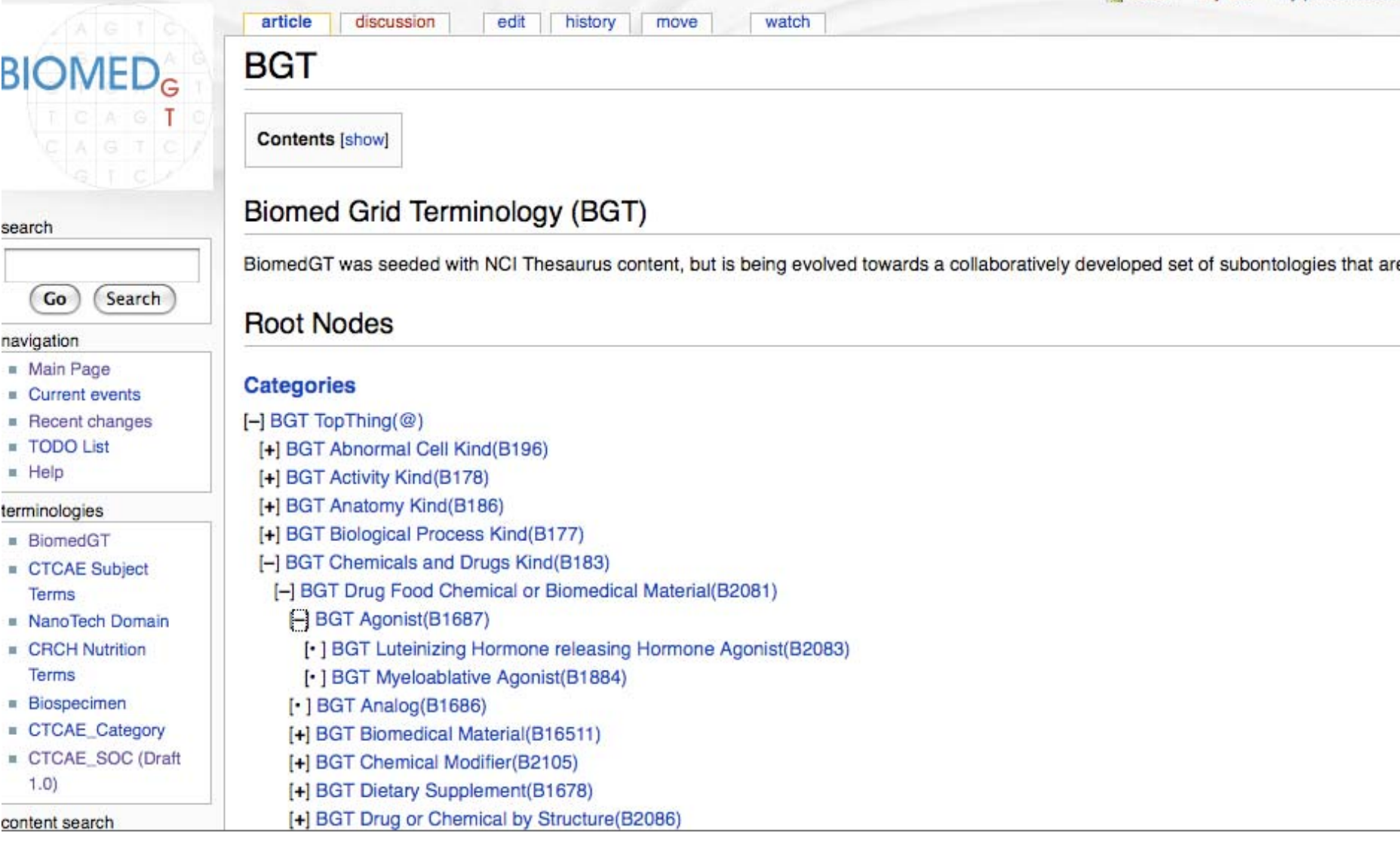

### Search Enhancement – Halo Autocomplete

move

watch

### ervices and Main Page and Search in Search in Search in Search in Search in Search in Search in Search in Search in Search in Search in Search in Search in Search in Search in Search in Search in Search in Search in Search

main page

### **BiomedGT Collaborative Ontology Development Wiki**<br>(Beta 1 Release - December 2, 2008)

discussion

edit

### erstellung based on configuration and a series of the configuration of the configuration, users can either the configuration of the configuration of the configuration of the configuration of the configuration of the config

by the art | The Biomedical Grid Terminology (BiomedGT <br>
orientation, description logic, and public accessibility. While the current terminology has been seeded with NCI<br>
ment. The goal is to evolve BiomedGT into a set of

**G BGT Heart**burn(B34843)<br>**ST** is registered in the HL7 OID Registry  $\frac{1}{2}$  as 2.16.840.1.113883.3.26.1.3.

history

 $t$  This Wiki<br>Heart Part(B13196)  $t$  This Wiki bgies. This wiki is being developed by the National Cancer Institute Center for Bioinformatics @ and the Ma Inc. @, Northrup Grumman and Dionne-Associates Inc. We welcome your help in developing terminology in yo ogy development tool.

> logy content developed in this wiki can be transferred to and integrated into the BiomedGT terminology and/or c a to the Cancer Bioinformatics Grid (caBIG) community and other interested users. A workflow extension to Prot ad or edited, and pushed back to the wiki for collaborator review. Periodic full updates of BiomedGT will also occ

### ling a Collaborator

welcome to browse this site and search for terminology. If you want to contribute content, you can register as a ators page.

### **Subscribing to Our Listserv**

Query ConceptCode

UNICIA SCAIGHT

BGT Heart Block(B34838)

BGT Fetal Heart(B34340)

BGT Heart Injury(B45603)

BGT Heart Septum(B49658)

BGT Heart Disorder(B3252) **BGT Heart Failure (B50750)** 

BGT Heart Research(B16128)

BGT Mean Heart Rate(B62268)

BGT Biopsy of Heart(B51967)

BGT Heart MMHCC(B22671)

### Concept Details

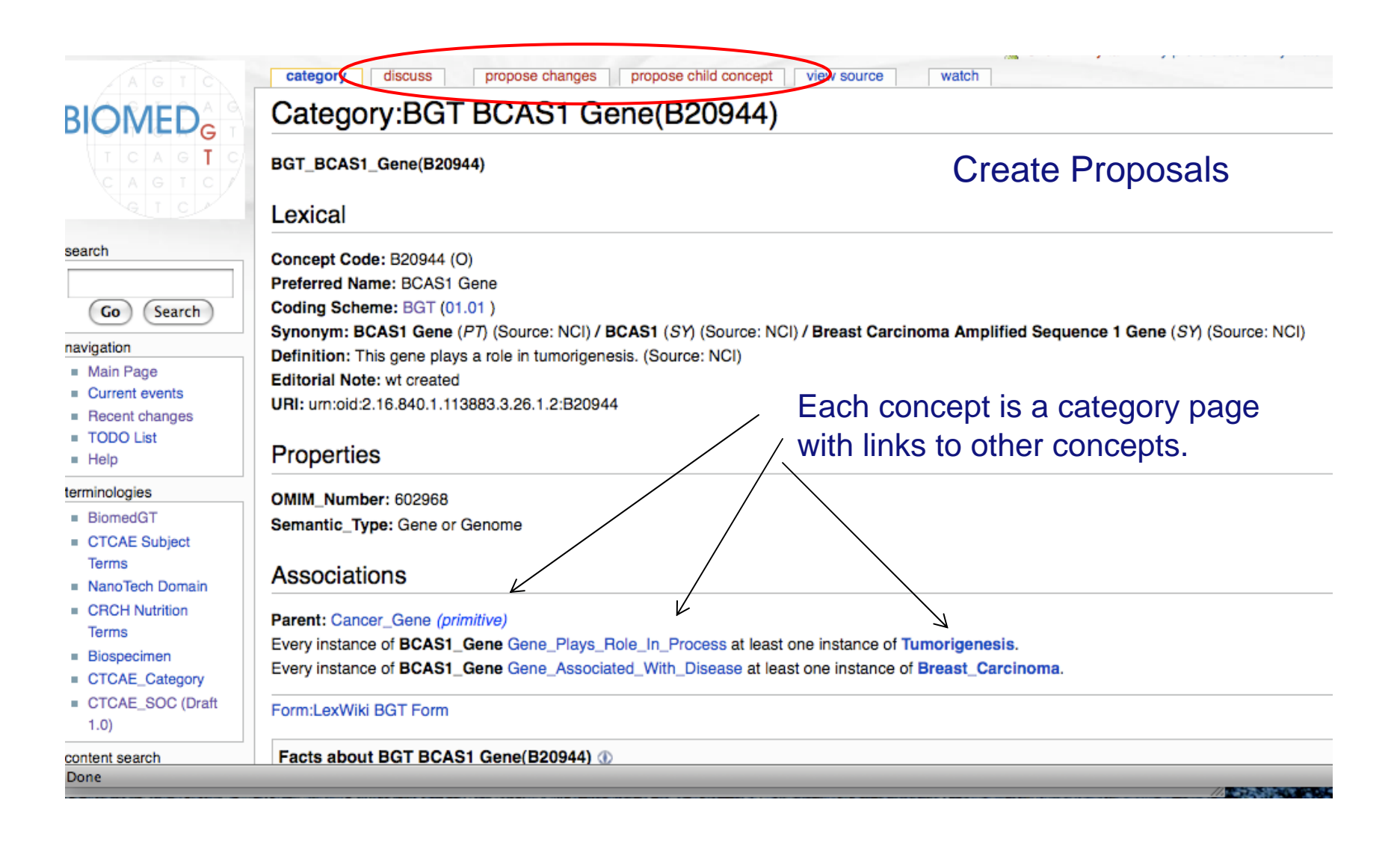

### Entry Form for Proposing Change

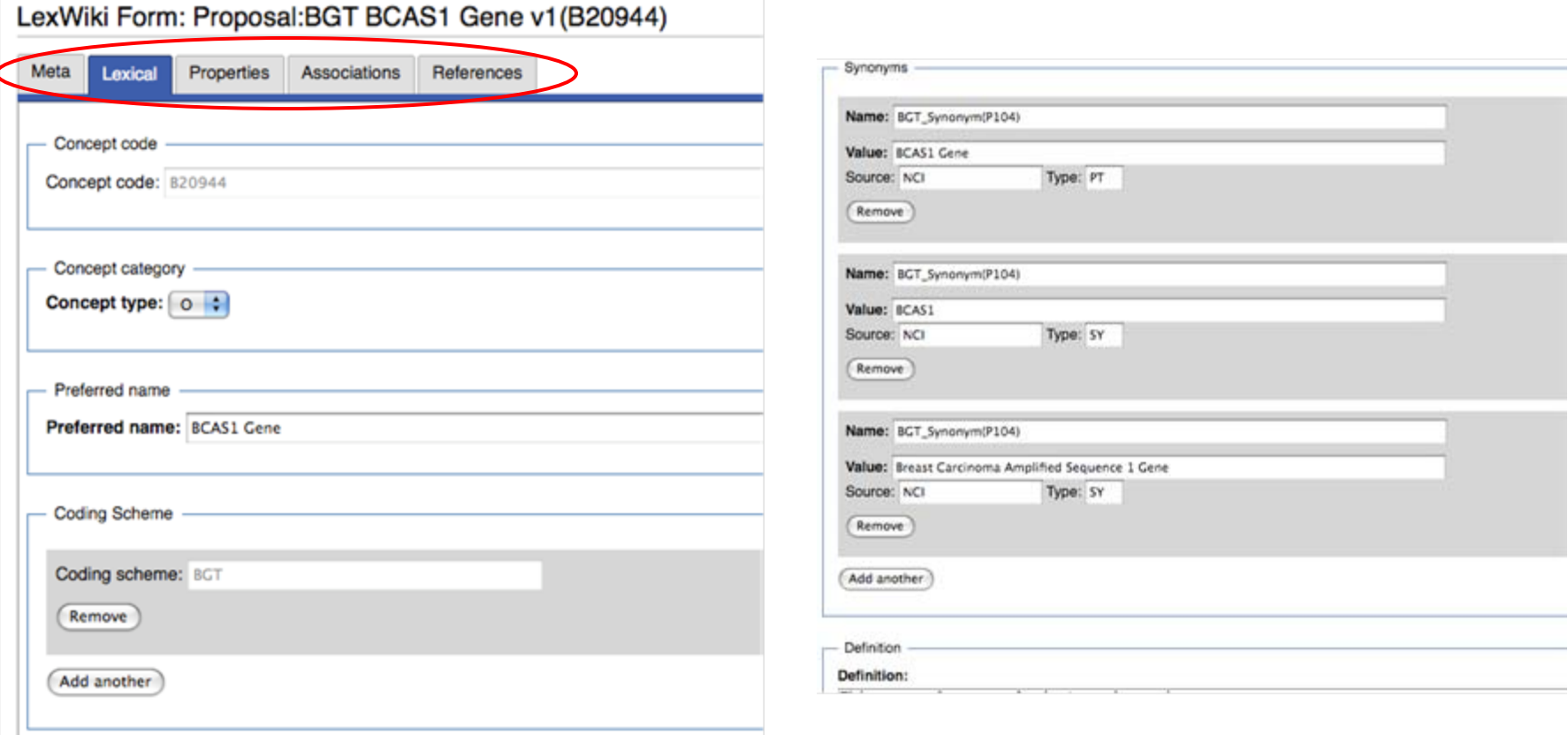

### Proposal Display

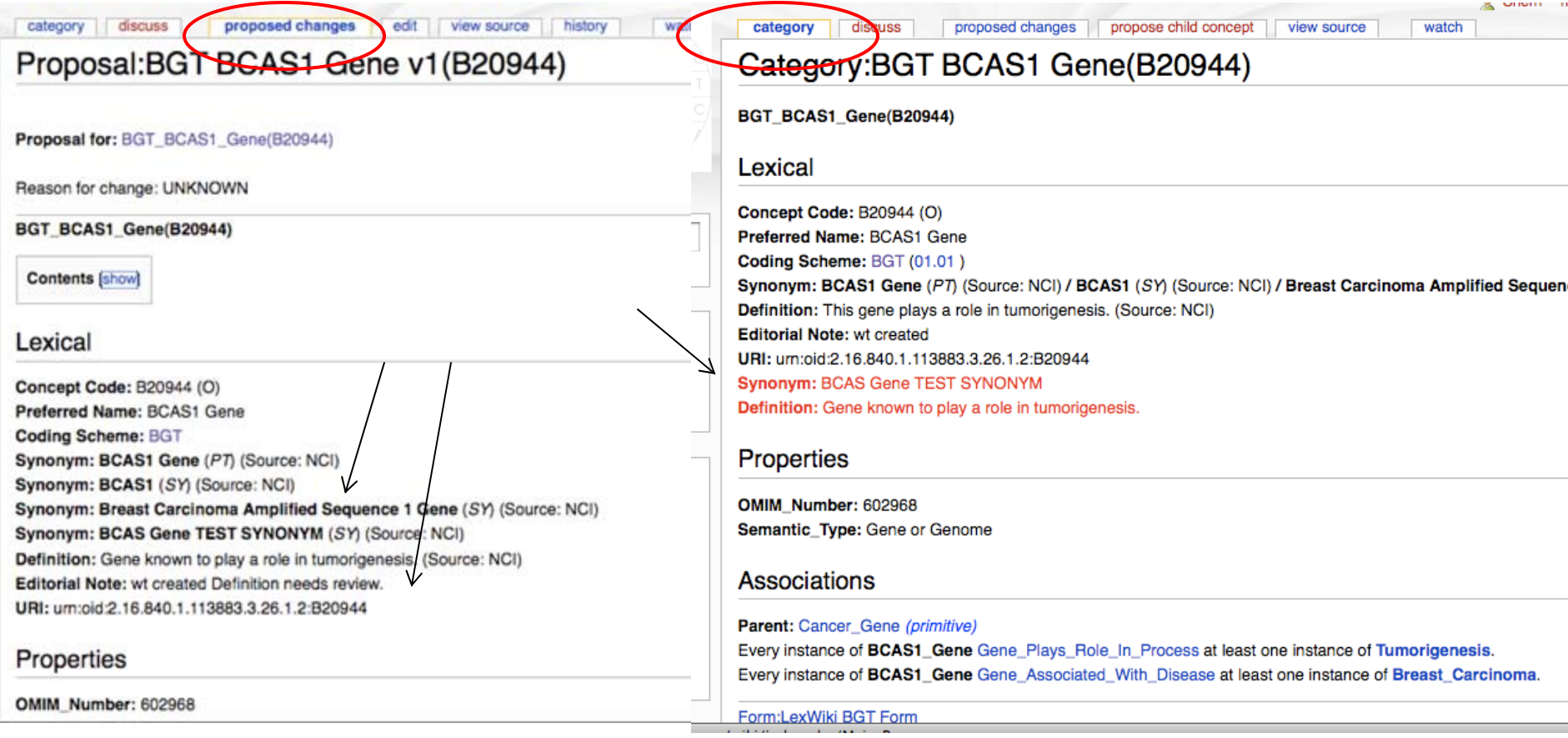

### Workflow to Process Changes

- Workgroup or users create proposals
- Make "packages" of proposals to send to Protégé editors
- Set status to "Pending Receipt" when ready to send
- Protégé workflow manager "imports" packages, assigns to editors
- Editors incorporate content, flag complete or reject, adds notes
- Publish new concepts/versions back to Wiki and terminology server
- Wiki users can track progress in "My Workflow"

### Workflow: Sending Changes to Protégé

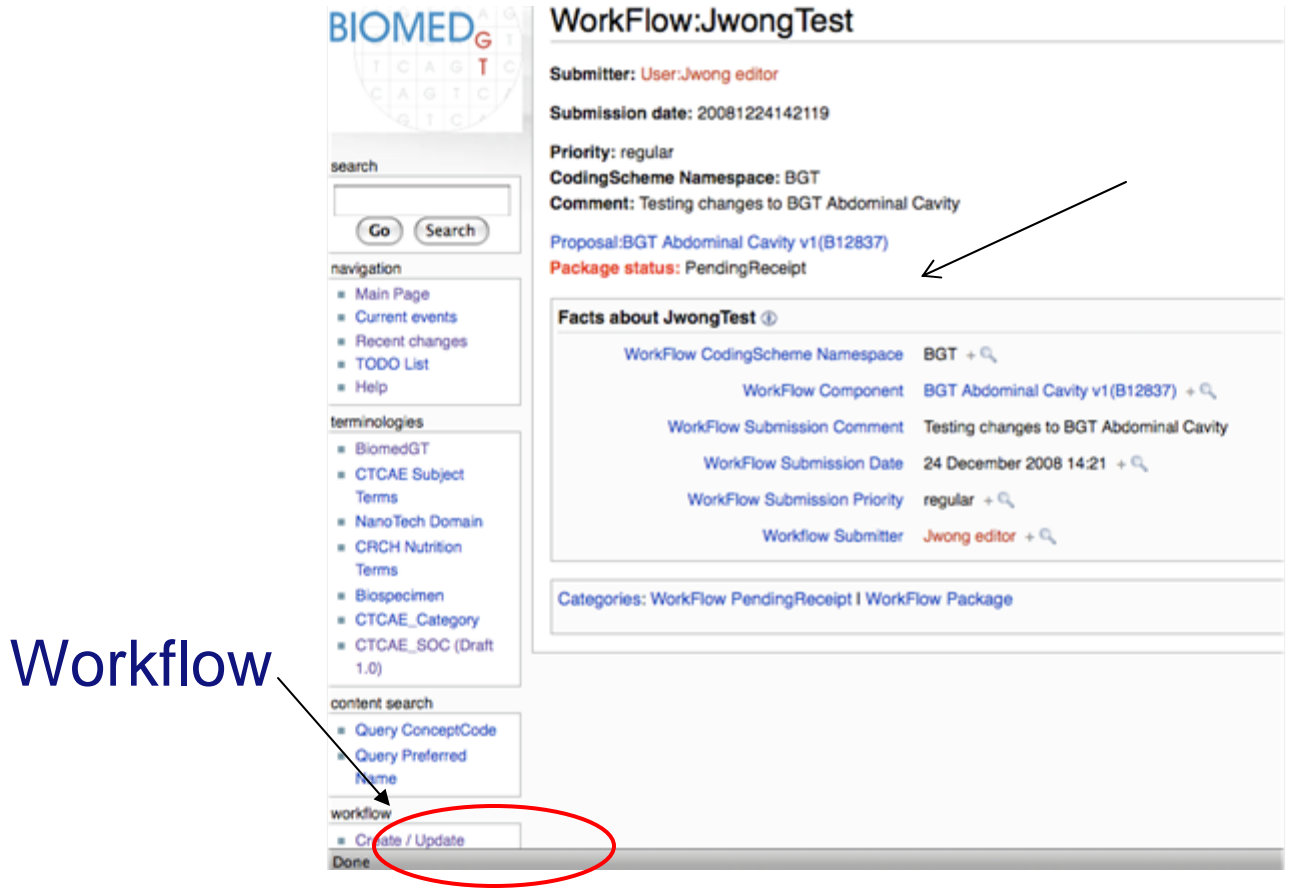

### Proposals are imported into Protégé

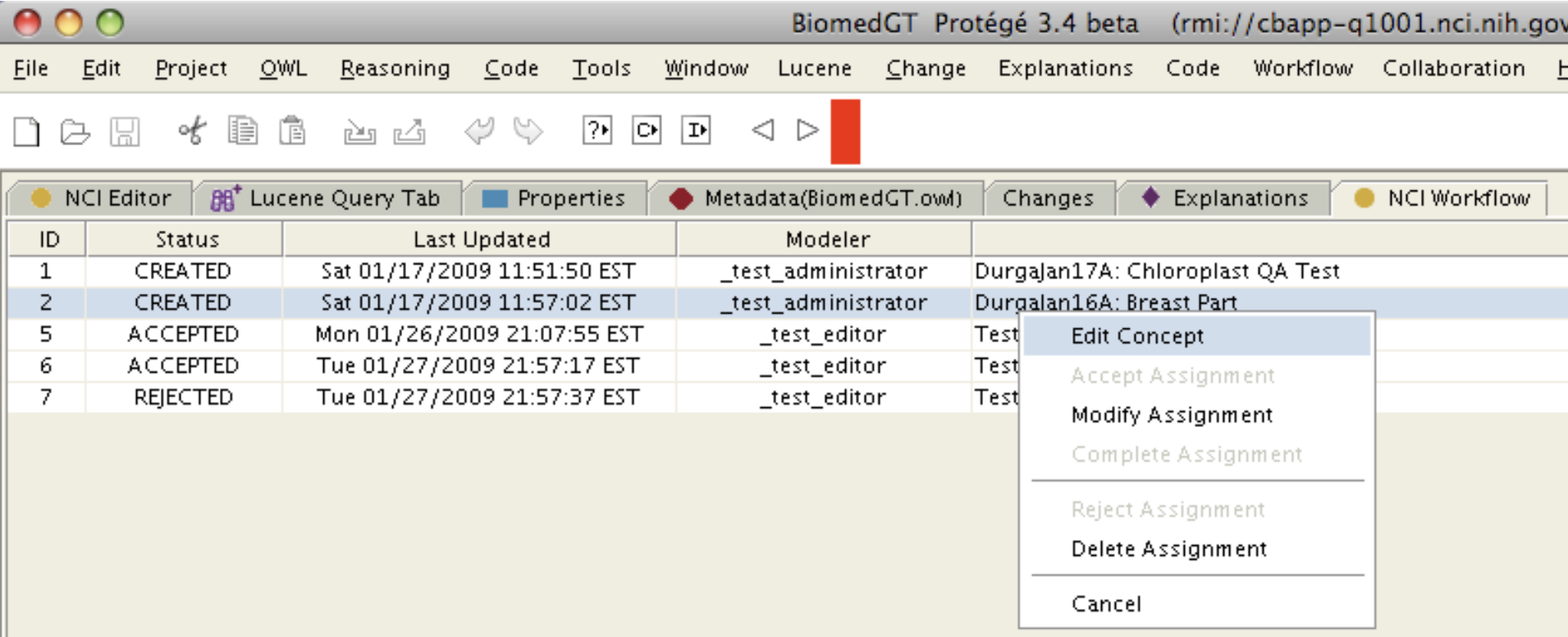

### Editors incorporate proposed changes

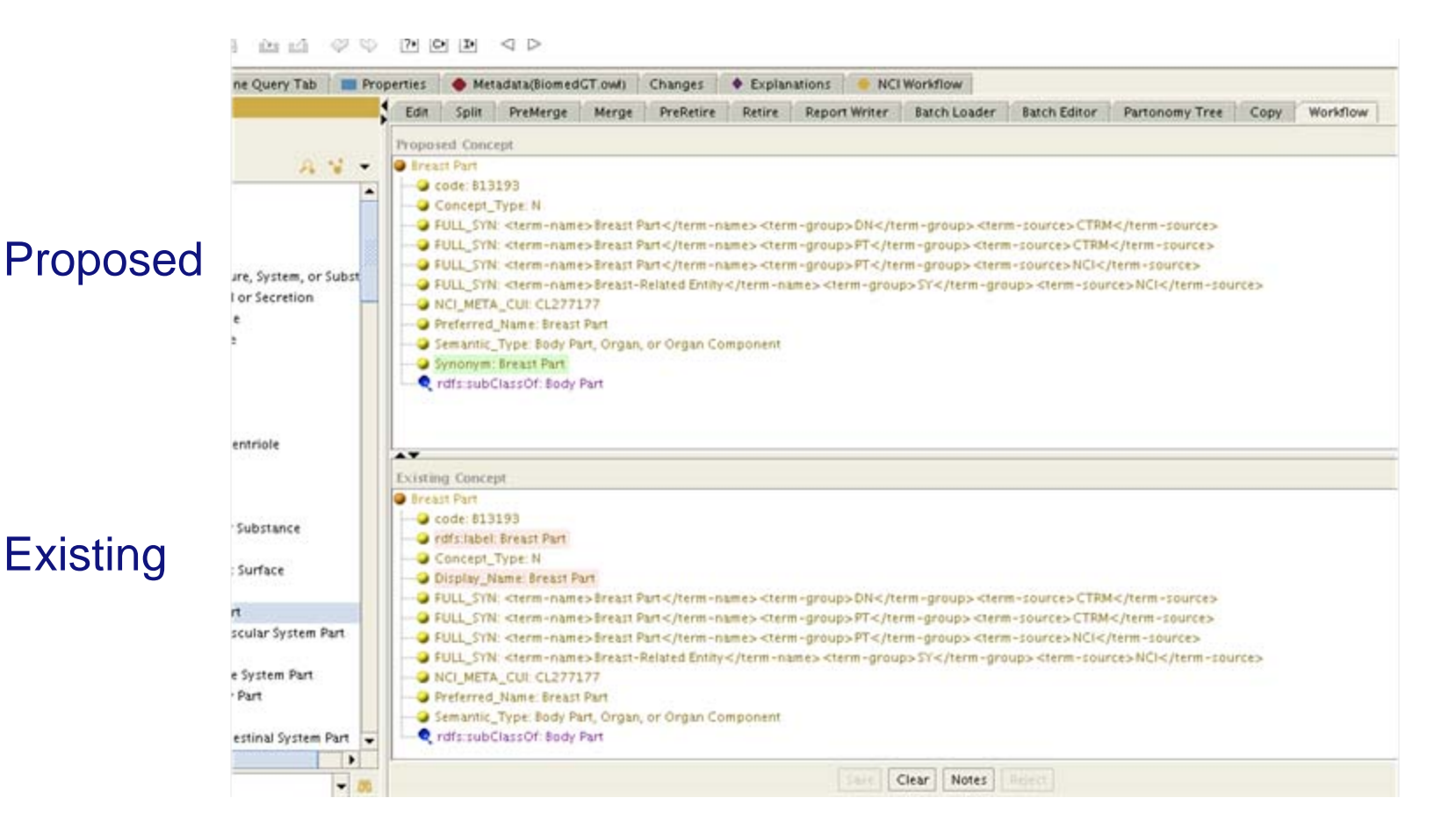

### "My Workflow" – track your proposals

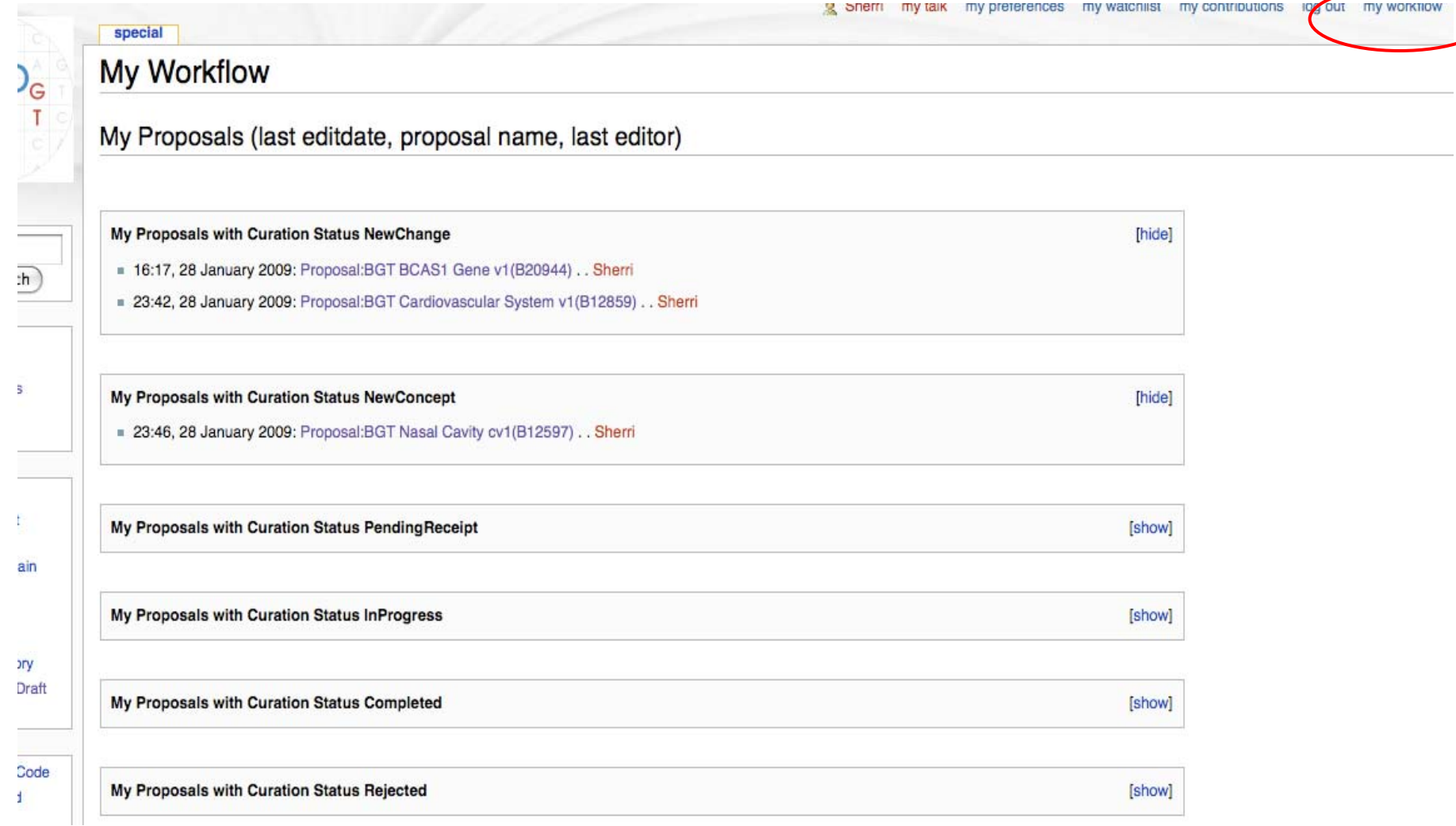

s.

t.

ain

эrу Draft

£

### "My Workflow" – track your proposals

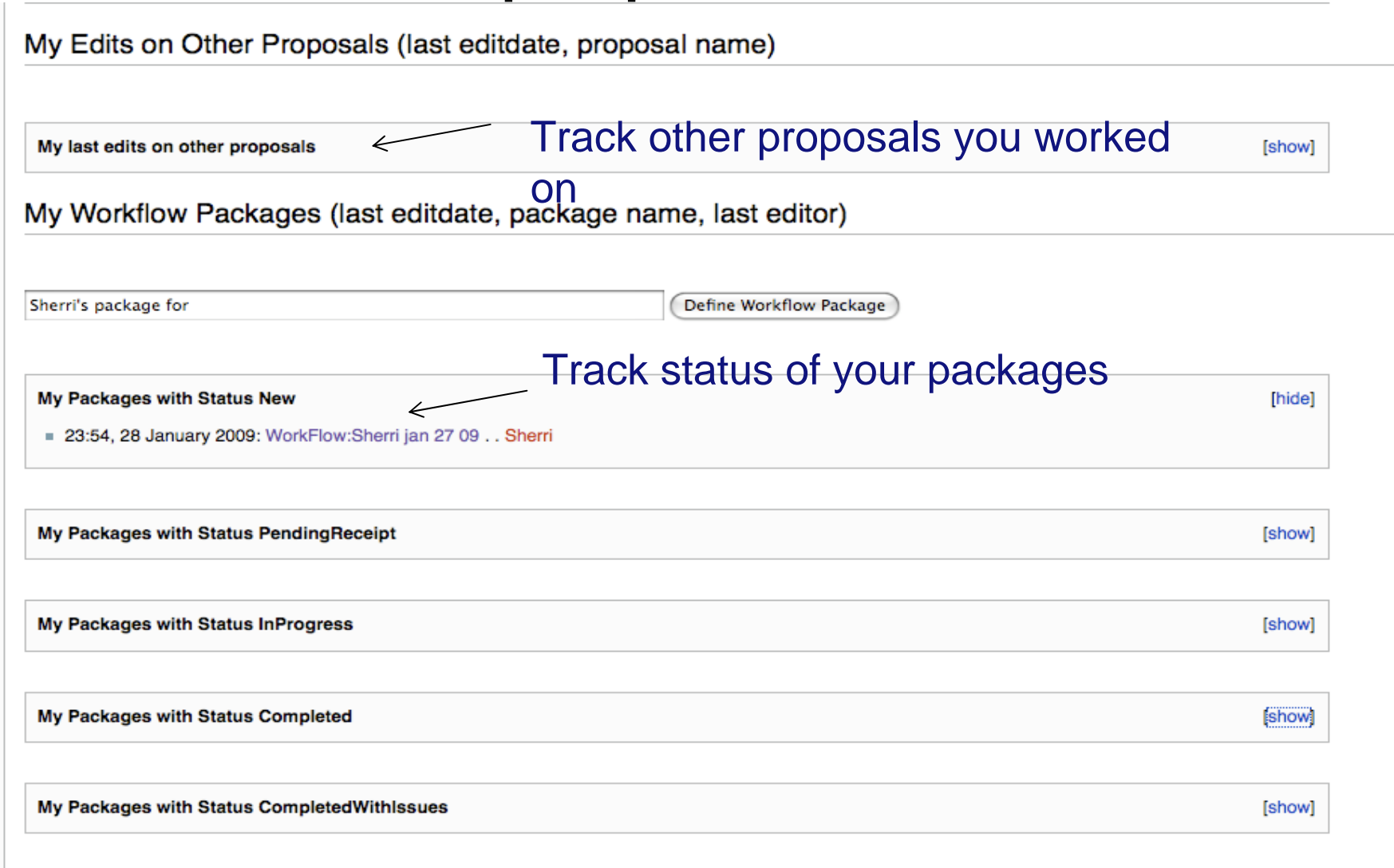

### Lessons Learned

- CTCAE4 project first major user
	- Good learning experience, great user feedback
	- Special needs because of the tabular format, proposals processed with scripts
	- Modified production process to enable quicker response to change requests.
	- Training needed, some simplifications like "Leave a Comment" discussion pages
	- Easy input, but need to plan for output (reports)
- Only modest experience with BGT model now

### BiomedGT Wiki team

- Mayo
	- Traci St. Martin
	- Deepak Sharma
	- Guoqian Jiang
	- Harold Solbrig
	- Sridhar Dwarkanath
- Bob Dionne (Dionne-Associates Inc )
- Northrup Grumman
	- Wilberto Garcia
	- David Yee
- NCI CBIIT
	- Gilberto Fragoso
	- Sherri de Coronado